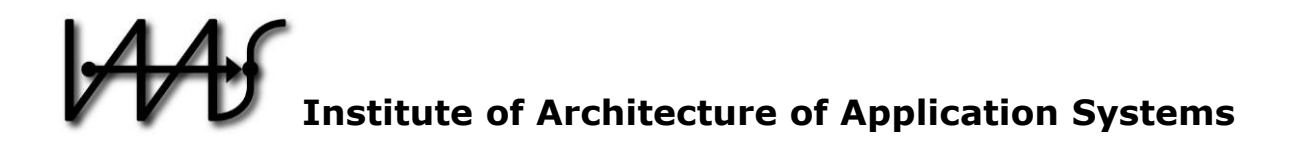

# **Topology Splitting and Matching for Multi-Cloud Deployments**

Karoline Saatkamp<sup>1</sup>, Uwe Breitenbücher<sup>1</sup>, Oliver Kopp<sup>2</sup> and Frank Leymann<sup>1</sup>

<sup>1</sup>Institute of Architecture of Application Systems, University of Stuttgart, Germany, {saatkamp, breitenbuecher, leymann}@iaas.uni-stuttgart.de

<sup>2</sup>Institute for Parallel and Distributed Systems, University of Stuttgart, Germany, {kopp}@ipvs.uni-stuttgart.de

 $BIBT_FX$ :

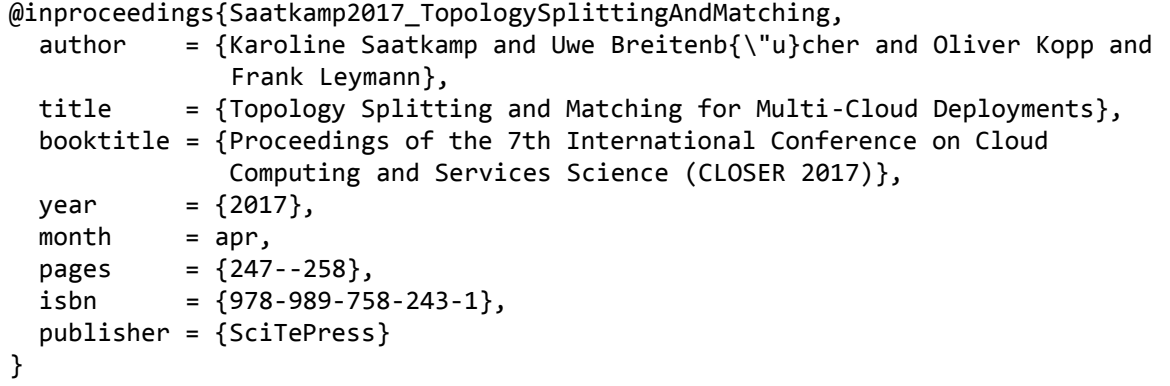

These publication and contributions were presented at CLOSER 2017 CLOSER 2017 Web site: [http://closer.scitevents.org](http://closer.scitevents.org/)

© 2017 SciTePress. Personal use of this material is permitted. However, permission to reprint/republish this material for advertising or promotional purposes or for creating new collective works for resale or redistribution to servers or lists, or to reuse any copyrighted component of this work in other works must be obtained from the SciTePress.

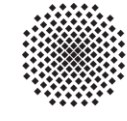

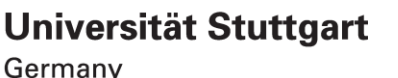

# Topology Splitting and Matching for Multi-Cloud Deployments

Karoline Saatkamp<sup>1</sup>, Uwe Breitenbücher<sup>1</sup>, Oliver Kopp<sup>2</sup>, and Frank Leymann<sup>1</sup>

1 *Institute of Architecture of Application Systems, University of Stuttgart, Stuttgart, Germany*

2 *Institute for Parallel and Distributed Systems, University of Stuttgart, Stuttgart, Germany {karoline.saatkamp, uwe.breitenbuecher, frank.leymann}@iaas.uni-stuttgart.de, oliver.kopp@informatik.uni-stuttgart.de*

Keywords: Application Deployment, Distribution, Splitting, Cloud Computing, TOSCA

Abstract: For automating the deployment of applications in cloud environments, a variety of deployment automation technologies have been developed in recent years. These technologies enable specifying the desired deployment in the form of deployment models, which can be automatically executed. However, changing internal or external conditions often lead to strategical decisions that must be reflected in all deployment models of a company's IT. Unfortunately, while creating such deployment models is difficult, adapting them is even harder as typically a variety of technologies must be replaced. In this paper, we present the Split and Match Method that enables splitting a deployment model following a manually specified distribution on the business layer. The method also enables automatically deploying the resulting model without the need for a manual intervention and, thus, significantly eases reflecting strategical decisions on the technical deployment layer. We present a formalization and algorithms to automate the steps of the method. Moreover, we validate the practical feasibility of the presented concepts by a prototype based on the TOSCA standard and the OpenTOSCA ecosystem.

# 1 INTRODUCTION

In recent years, cloud computing gained a lot of attention as it enables a cost-efficient IT operation (Leymann, 2009). To automate the deployment of applications in cloud environments, a variety of deployment technologies were developed: Beside powerful cloud provider APIs that ease deploying applications on the provider's services, configuration management technologies such as Chef and container approaches such as Docker significantly ease deploying applications. Moreover, several standards have been published to ensure portability and interoperability. One of these standards, for example, is the TOSCA specification (OA-SIS, 2013b), which enables creating extensive deployment models whose execution requires coordinating multiple of the aforementioned approaches (Wettinger et al., 2014). Based on these approaches, *deployment models* can be created to efficiently automate the deployment of an application in a repeatable manner.

Deployment models are typically created following strategical decisions: whether to host an application's frontend on-premise on the local infrastructure of a company or to outsource it to a cloud needs careful considerations. However, deployment models quickly get complex and require intensive technical knowledge to ensure the models flawless executability (Breitenbücher et al., 2013). Changing internal and external conditions, e.g., outsourcing parts of the company's IT or new cloud offerings, often require strategical rethinking about deployment. Thus, if strategies change, also the deployment models of applications must be adapted accordingly. Unfortunately, while creating such models is difficult, adapting them is even harder as typically a variety of technologies must be replaced. Therefore, a manual approach is timeconsuming, knowledge-intensive, and error-prone.

In this paper, we tackle these issues. We present a method for splitting a deployment model following a manually specified distribution on the business layer. The method also enables automatically deploying the resulting model without the need for a manual intervention, thus, significantly eases reflecting strategical decisions on the technical deployment layer. To enable the automated split, we present a formalization and several algorithms. We validate the practical feasibility of the presented approach by a prototype based on the TOSCA standard and the OpenTOSCA ecosystem.

The remainder of this paper is structured as follows. Section 2 motivates our approach while Section 3 presents our new method. In Section 4, we introduce a formalization of deployment models and present our prototype in Section 5. Section 6 discusses related work, Section 7 concludes the paper.

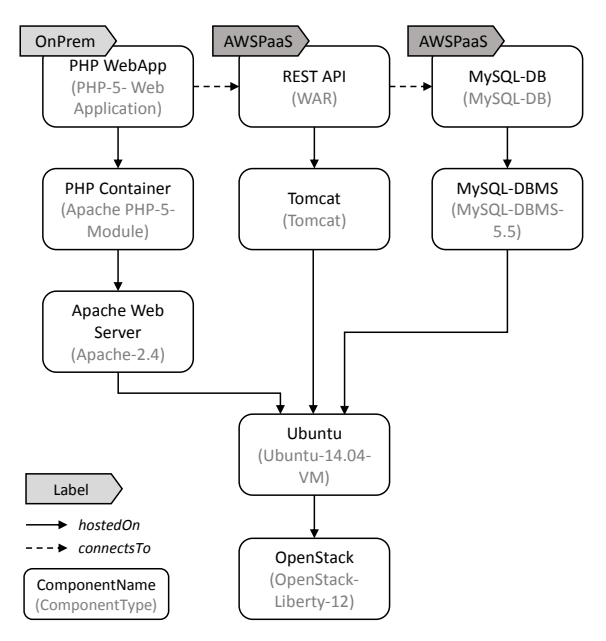

Figure 1: A topology model for an on-premise hypervisor in which parts shall be distributed to a public cloud provider.

# 2 MOTIVATION, BACKGROUND, AND FUNDAMENTALS

For emphasizing the motivation of this work, a motivating scenario is presented in this section. The scenario considers the deployment of a web-based application and its distribution onto multiple providers. Before we detail the motivating scenario, we first introduce some background information about topology models required for understanding the remainder of this paper.

# 2.1 Topology Models

The deployment of an application can be modeled as *topology*, which is a directed graph consisting of nodes which represent the components of the application and edges that represent the relationships between them. Topology models are used for describing the deployment of applications, which are then automatically executed by a runtime. Components and relationships in topology models are typed to specify the desired semantics. In addition, topology models typically specify properties for components and relationships such as the IP address of a web server to configure the deployment. The TOSCA specification (OASIS, 2013b), which we use in this work to validate our concepts, is an official OASIS standard for describing such topology models. Throughout this paper, we use the graphical TOSCA notation VINO4TOSCA (Breitenbücher et al., 2012) to render topology models graphically.

#### 2.2 Motivating Scenario

Figure 1 shows a topology model describing the deployment of an application. The frontend is a PHP web application of type *PHP 5 Web Application* that is connected to the backend system that exposes a REST API. The connection is modeled as *connectsTo* relation, which in turn has a *connectsTo* relation to a *MySQL-DB* database component. The PHP web application is deployed in an *Apache-2.4* web server. The REST API is implemented as Java web application (*WAR*) running in a *Tomcat* servlet container. All three layers are deployed on an *Ubuntu-14.04-VM* that shall run on an on-premise OpenStack, which is the infrastructure component of this deployment model.

Changing internal and external conditions, e.g., outsourcing parts of the company's IT for optimizing cost, reduction of system administrators, or new available cloud offerings often require strategical rethinking about current deployment strategies. As a result, applications that have been formerly defined to run on-premise may need to be redistributed onto public cloud offerings to save cost or for other reasons. However, manually adapting topology models for other distributions is an error-prone task if topologies are complex. This requires significant expertise about available cloud service offerings and their capabilities to ensure that the application can be deployed on these services. Moreover, manually checking if the provided capabilities match the application component's requirements is very time-consuming. Therefore, we propose an automated approach for splitting such topology models for multiple providers.

Regarding our scenario, a distribution decision could be to remain the frontend on-premise due to existing resources and to relocate the backend to Amazon's platform services. We depicted this split in the form of labels in Figure 1 (*OnPrem* and *AWSPaaS*). To enable this distribution, the existing model has to be split according to the desired target providers. Moreover, besides splitting, adaptations of the resulting model are required: some components must be added, others need to be removed. In our example, we need to inject components for Amazon's cloud offerings to enable the automated deployment of the application: to deploy the WAR file, a component of type *AWS Elastic Beanstalk* must be injected as well as a component of type *Amazon RDS* for hosting the database. Moreover, if this model shall be used for deploying an instance of the application, it has to be checked if an OpenStack is currently running on-premise. Otherwise, another available on-premise hypervisor must be used, which also requires exchanging nodes in the model. The goal of our work is to automate all these considerations.

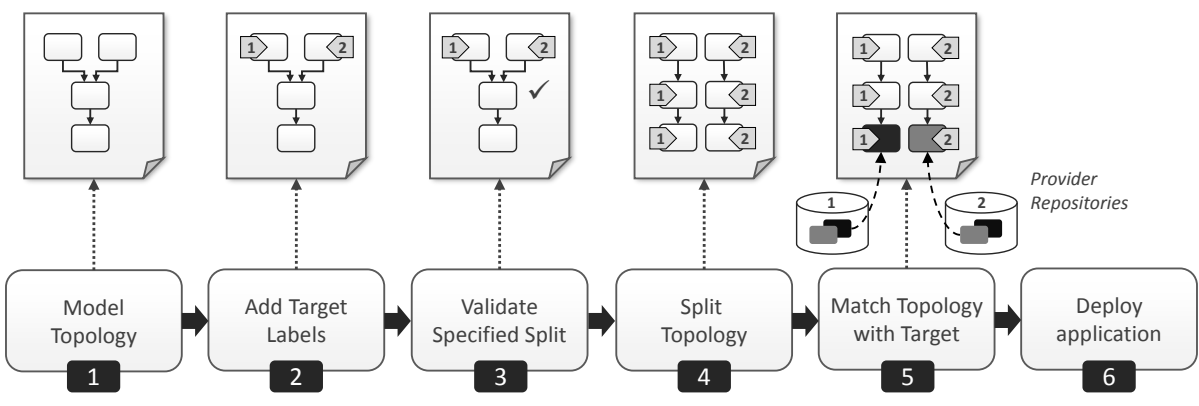

Figure 2: Overview of the Split and Match Method.

# 3 SPLIT AND MATCH METHOD

To deal with the mentioned challenges, we introduce the *Split and Match Method*. The method splits a topology according to the specified targets providers and matches the resulting topology fragments with the cloud providers' services to support an automated deployment of the application to multiple clouds. Figure 2 provides an overview of the method.

The goal of the Split and Match Method is to enable a customized distribution of the components of an application to different cloud providers. For each usage of the application an individual distribution is possible. The benefits over a distribution-specific modeling are that (1) the final distribution has not to be known at modeling time and (2) in case the distribution preferences change, the application can be split and deployed accordingly in an automated manner.

### 3.1 Step 1: Model Topology

In the first step, a topology model representing (i) the components of the application as well as (ii) their relationships has to be created. As seen in Figure 1, components can be, e.g., a PHP web application (*applicationspecific component*), an Apache web server (*middleware component*), or an OpenStack hypervisor (*infrastructure component*). The application-specific components form the highest level of the topology.

In the example depicted in Figure 1, only *hostedOn* and *connectsTo* relationships are used to describe the relations between components. In this work, we focus only on these two abstract types as we have found that they are sufficient to model the general dependencies between components. Of course, further subtypes, e.g., *installedOn*, that refine the abstract semantics can be created, too. As they inherit these abstract semantics, they do not influence the presented algorithms.

# 3.2 Step 2: Add Target Labels

In the second step, *target labels* are attached to the application-specific components. Each target label specifies the desired target on which the respective component shall be deployed. In this work, a target may be a public cloud provider such as Amazon, a private cloud, or even a certain virtualization technology installation such as a running OpenStack. Depending on the distribution objective, the target can be chosen on different levels of granularity: The method as well as the presented algorithms are not restricted to infrastructure offerings but can also target, for example, a platform service such as AWS Elastic Beanstalk<sup>1</sup>.

The distribution and selection of providers can be specified manually or automatically based on optimal distribution approaches, for example, as presented by Andrikopoulos et al. (2014a) . However, the distribution decision is not part of the method.

### 3.3 Step 3: Validate Specified Split

In step three, the topology model and the attached target labels have to be checked on whether or not the specified splitting is possible. For a valid topology split, (i) all application-specific components must have a target label and (ii) all direct or transitive successors of a component connected by hostedOn relations must have either the same label or no label assigned. The reasons for these requirements are as follows: In case an application-specific component is not labeled, it can not be matched to a cloud provider. Furthermore, a component can not be hosted on a component which is deployed on a different cloud provider. Thus, the deployment of components connected by hostedOn relations at the same cloud provider is mandatory. The modeled split of the motivating scenario in Figure 1 is valid, i.e., this distribution of the topology is possible.

<sup>1</sup>https://aws.amazon.com/de/elasticbeanstalk/

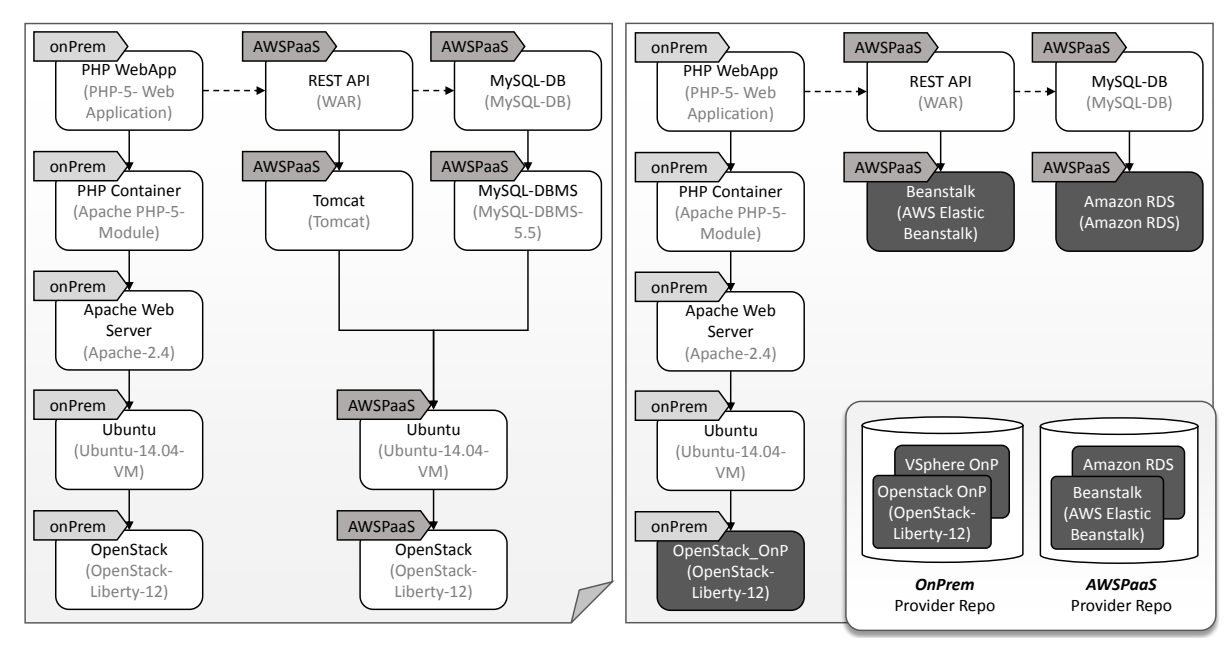

Figure 3: Split topology model (left) and matched topology model (right) based on motivating scenario.

# 3.4 Step 4: Split Topology

If the verification confirms that the specified distribution is valid, the topology can be split according to the target labels. To functionally preserve valid stacks, each component hosting components with different labels has to be duplicated for each target label of the hosted components. The same applies to the relations of the duplicated components. Applying this to the motivating scenario results in the split topology model shown in Figure 3 on the left. Comparing the original topology model with the split model shows that the components *Ubuntu* and *OpenStack* are duplicated for each target label. Additionally, the target label of the application-specific components are propagated down to the middleware and infrastructure components, so that this distribution information is available at each component. In the motivating scenario, the right stack has been annotated with the target label *AWSPaaS* but the infrastructure component is still *OpenStack* after the split as shown in Figure 3 and it remains a deployable topology. Nevertheless, this OpenStack will be replaced in the next step to fulfill the desired target label of using Amazon's platform offerings.

# 3.5 Step 5: Match Topology with Target

In the fifth step, the split model is matched to the respective providers. *Provider Repositories* store information about the types of components a provider supports. In Figure 3 on the right, two Provider Repositories are shown: One for Amazon's platform offerings

containing the components *AWS Elastic Beanstalk* and *Amazon RDS*, the other one contains all components that are running in the own on-premise infrastructure – in this case, a locally running *OpenStack* and *VSphere*. The supported components are stored as *component templates* that also provide access information, e.g., the company's Amazon account. The repositories are identified by target labels and, thus, a lookup of component templates supported by a provider is possible to deploy the components having this target label.

The matching procedure under the objective to preserve as much information as possible of the original topology is as follows. Starting from the bottom components upwards, for each component it is checked (i) if the target provider's repository contains a template capable to host the component. If a template can be found, it is added to the topology. (ii) If former does not apply, the procedure tries to replace the component by a template from the provider repository. (iii) If both do not apply, the component gets removed and the procedure goes upwards the stack to check this procedure for the hosted components. The procedure is repeated until each component either has been replaced by a template or is hosted on an inserted component template. In Figure 3 on the right, this matching is illustrated for the motivating scenario in Figure 1.

# 3.6 Step 6: Deploy Application

Following the resulting topology model, the components are deployed using a deployment system. We show a possible implementation in Section 5.

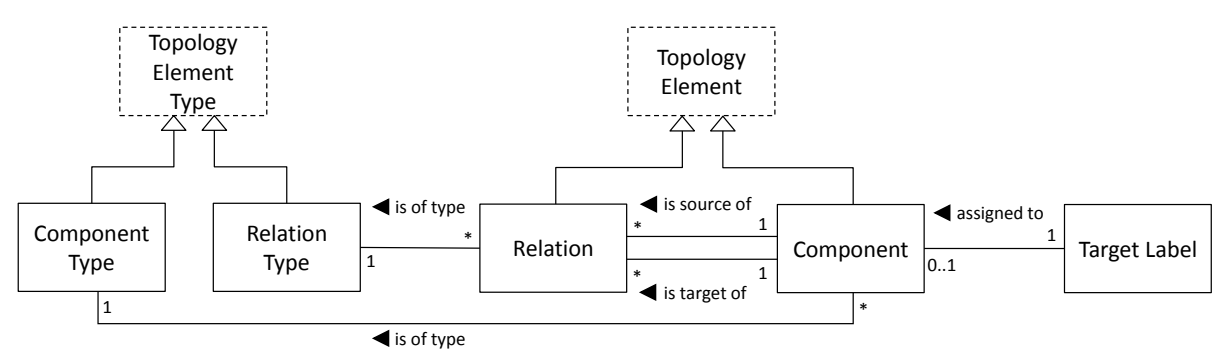

Figure 4: Metamodel of a topology

# 4 FORMALIZATION & ALGORITHMS

Steps 3 to 5 of the proposed method can be automated. Algorithms to enable an automated validation check (step 3), splitting (step 4), and matching (step 5) of the topology are presented in this section. Based on a metamodel with a formal definition of a topology and its elements (Section 4.1), descriptive algorithms are presented (Section 4.2) which enable the automated execution. The approach is graph-based and generic in terms of the complexity of the topology as well as the concrete cloud providers. The metamodel as well as the descriptive algorithms are shown in this section.

### 4.1 Metamodel

The metamodel represents the formal definition of a topology and its elements. The metamodel is abstracted from the DMMN (*Declarative Application Management Modeling and Notation*) metamodel (Breitenbücher, 2016). In order to be independent of a concrete definition language and to enable the adaptation of this approach to all graph-based languages, the TOSCA standard has not been chosen as metamodel. Other approaches such as GENTL (Andrikopoulos et al., 2014b) are too close to TOSCA or too generic to be a suitable formalization basis. Figure 4 gives an overview on the metamodel, which is presented in the following. Thereby, we render class names of the metamodel by a starting capital letter.

A Topology is a directed, weighted, and possibly disconnected graph and describes the structure of an application. Let  $T$  be the set of all Topologies, then  $t \in \mathcal{T}$  is defined as tuple:

$$
t = (C_t, R_t, CT_t, RT_t, L_t, type_t, label_t)
$$
 (1)

The elements of the tuple *t* are defined as follows:

• *C<sup>t</sup>* : The set of Components in *t*, whereby each  $c_i \in C_t$  represents a component of the application.

- $R_t \subseteq C_t \times C_t$ : The set of Relations in *t*, whereby each  $r_i = (c_s, c_t) \in R_t$  represents the relationship between two of the application's components: *c<sup>s</sup>* is the source and  $c_t$  the target component.
- *CT<sup>t</sup>* : The set of Component Types in *t*, whereby each  $ct_i \in CT$  describes the semantics for each Component having this Component Type.
- *RT<sup>t</sup>* : The set of Relation Types in *t*, whereby each  $rt_i \in RT_t$  describes the semantics for each Relation having this Relation Type.
- *L<sup>t</sup>* : The set of Target Labels in *t*, whereby each  $l_i \in L_t$  specifies the cloud provider a component can be deployed on.
- *type<sup>t</sup>* : The mapping, which assigns to each Component and Relation of *t* its Component Type and Relation Type, respectively. Let the set of Topology Elements  $TE_t := C_t \cup R_t$  be the union of the set of Components and Relations of *t*. Let the set of Topology Element Types  $TET_t := CT_t \cup RT_t$  be the union of the set of Component Types and Relation Types of *t*. Then, the mapping *type*<sub>t</sub> maps each  $te_i \in TE_t$  to one  $tet_j \in TET_t$ , which specifies the semantic of the Topology Element.
- *label<sup>t</sup>* : The mapping, which assigns each Component  $c_i \in C_t$  to one or no Target Label  $l_j \in L_t$ :  $label_t:subc_t \rightarrow L_t \cup \{\perp\}.$

Let  $\angle$  be the set of all globally available Target Labels, which may be used to assign Target Labels to the Components of a Topology  $t$ . Let  $CT$  be the set of all globally available Components Types and *RT* the set of all globally available Relation Types. Consequently, the following applies:  $L_t \subseteq L$ ,  $CT_t \subseteq$  $\mathcal{CT}$ *f* and  $RT_t \subseteq \mathcal{RT}$ *.* 

Based on this metamodel, algorithms are proposed for validation, splitting, and matching a topology.

Algorithm 1 TopologyValidationCheck( $t \in T$ )

1: *// Topology is invalid if components without hostedOn-predecessors are not labeled* 2: if  $(\exists c_i \in C_t : C_t^{-\text{hostedOn}}(c_i) = \emptyset \land \text{label}_t(c_i) = \bot)$  then 3: return false 4: end if 5: *// The transitive closure have to be computed only for the hostedOn relations* 6:  $t' := (C_t, \{r_i \in R_t | type_t(r_i) = \text{hostedOn}\}, CT_t, \{\text{hostedOn}\}, L_t, type_t, \text{label}_t)$ 7: **compute**  $R_{t'}^+$ 8: *// Topology is invalid if the transitive closure contains a relation between components with different labels* 9: **if**  $(\exists (c_i, c_j) \in R_{t'}^+ : label_{t'}(c_i) \neq \bot \land label_{t'}(c_j) \neq \bot \land label_{t'}(c_i) \neq label_{t'}(c_j))$  then 10: return false 11: end if 12: return true

#### 4.2 Algorithms

For automating steps 3 to 5 of the Split and Match Method, three algorithms are proposed. They are based on the metamodel introduced previously.

In addition to the formal definitions in Section 4.1, a formal definition of the direct predecessors and successors of a Component in a Topology *t* is provided. A predecessor and successor, respectively, is a Component which is connected with the Component by a Relation. The predecessor serves as source and the successor as target of a Relation.

The set of predecessors of a Component  $c_i \in C_t$  of a Topology  $t \in T$  is defined as follows:

$$
C_t^-(c_i) = \{c_j \in C_t \mid \exists r_i \in R_t : \pi_1(r_i) = c_j \land \pi_2(r_i) = c_i\}
$$
 (2)

The predecessors of a component connected by a hostedOn relation, so called hostedOn-predecessors, are defined as follows:

$$
C_t^{-hostedOn}(c_i) = \{c_j \in C_t \mid \exists r_i \in R_t :
$$
  
\n
$$
\pi_1(r_i) = c_j \land \pi_2(r_i) = c_i
$$
  
\n
$$
\land type_t(r_i) = hostedOn\}
$$
 (3)

The set of successors of a Component  $c_i \in C_t$  of a Topology  $t \in T$  is defined equivalently as follows:

$$
C_{t}^{+}(c_{i}) = \{c_{j} \in C_{t} \mid \exists r_{i} \in R_{t} : \pi_{2}(r_{i}) = c_{j} \land \pi_{1}(r_{i}) = c_{i}\}
$$
(4)

Thus, the hostedOn-successors are defined as:

$$
C_t^{+hostedOn}(c_i) = \{c_j \in C_t \mid \exists r_i \in R_t :
$$
  
\n
$$
\pi_2(r_i) = c_j \land \pi_1(r_i) = c_i
$$
  
\n
$$
\land type_t(r_i) = hostedOn\}
$$
\n(5)

#### 4.2.1 Topology Validation Check Algorithm

This subsection presents an algorithm, which checks whether a valid splitting of a given topology is possible. For the verification of the direct and transitive successors connected by hostedOn relations the transitive closure is used. It contains all direct and transitive relations. Let  $R_t^+$  be the transitive closure of  $R_t$ .

The topology validation check is described in Algorithm 1 in pseudo code. The algorithm gets a Topology  $t \in T$  as input. The output is a Boolean value indicating whether the topology is valid.

First it is checked, if any application-specific component is not labeled (lines 1 to 4). Is a label missing on this level, it is not possible to match this component to a cloud provider and, thus, a valid splitting and matching is not possible. Components on a lower level in the topology, however, may be unlabeled. During the splitting step, the labels of the highest level components are propagated to the lower levels.

Secondly, the transitive closure based on the hostedOn relations are computed (lines 5 to 7). Therefore, if the transitive closure contains a relation between two components which have different labels, a valid splitting is not possible (lines 8 to 11).

A topology is valid, i.e., a splitting is possible, if all components without hostedOn-predecessors are labeled and no direct or indirect hostedOn-successor of a component has a different label assigned (line 12).

#### 4.2.2 Splitting Algorithm

A valid topology can be split according to the target labels. The splitting procedure is described in Algorithm 2, which gets a Topology  $t \in T$  as input. Afterwards, the split topology is returned.

A working copy *t'* of *t* is generated (line 1). New components are added to both, but processed components are removed from *t'* only. To ensure that each

#### Algorithm 2 Splitting(t)

1:  $t' := t$ 2: *// Consider each component whose hostedOn-predecessor components have no further hostedOn-predecessors* 3: while  $(\exists c_i \in C_{t'} : C_{t'}^{-hosedOn}(c_i) \neq \emptyset \wedge (\forall c_j \in C_{t'}^{-hosedOn}(c_i) : \nexists c_k \in C_{t'}^{-hotedOn}(c_j)))$  do 4: *// If all predecessors have the same label assign this label to the considered component* 5: if  $(\exists l_i \in L_{t'} : \forall c_j \in C_{t'}^{-\textit{hostedOn}}(c_i) : \textit{label}(c_i) = l_i)$  then 6:  $label_t(c_i) := l_i; label_t(c_i) := l_i$ 7: else 8: *// Otherwise, duplicate the considered component for each target label* 9: **for all**  $(l_i \in L_{t'} \cap \exists c_j \in C_{t'}^{-\textit{hostedOn}}(c_i) : \textit{label}_{t'}(c_j) = l_i)$  do 10: **let**  $c_{new} \notin C_t$ 11:  $C_t := C_t \cup \{c_{new}\}; C_{t'} := C_{t'} \cup \{c_{new}\}$ 12:  $type_t(c_{new}) := type_t(c_i); type_{t'}(c_{new}) := type_t(c_i)$ 13: *label<sub>t</sub>*(*c<sub>new</sub>*) := *l<sub>i</sub>*; *label<sub>t</sub>*(*c<sub>new</sub>*) := *l<sub>i</sub>* 14: *// Duplicate the relations and assign them accordingly* 15:  $b_1(r) := ((\pi_2(r) = c_i) \land \forall c_j \in C_i^{-KostedOn}(c_i) : (\pi_1(r) = c_j) \land (label_{t'}(c_j) = l_i))$ 16:  $b_2(r) := ((\pi_2(r) = c_i) \land \forall c_j \in C_t^{-}^{-} \in C_l} (c_i) : \pi_1(r) \neq c_j)$ 17: **for all**  $(r_i \in R_{t'} : b_1(r_i) \vee b_2(r_i))$  do 18:  $r_{new} := (\pi_1(r_i), c_{new})$ 19:  $R_t := R_t \cup \{r_{new}\}; R_{t'} := R_{t'} \cup \{r_{new}\}$ 20:  $type_t(r_{new}) := type_t(r_i); type_t(r_{new}) := type_t(r_i)$ 21: end for 22: **for all**  $(r_i \in R_{t'} : \pi_3(r_i) = c_i)$  do 23:  $r_{new} := (c_{new}, \pi_2(r_i))$ 24: *R<sup>t</sup>*  $:= R_t ∪ {r_{new}}$ ;  $R_{t'} := R_{t'} ∪ {r_{new}}$ 25: *type<sub>t</sub>*( $r_{new}$ ) := *type<sub>t</sub>*( $r_i$ ); *type<sub>t</sub>*( $r_{new}$ ) := *type<sub>t</sub>*( $r_i$ ) 26: end for 27: end for 28: *// Remove the original component and its relations* 29:  $C_t := C_t \setminus \{c_i\}; C_{t'} := C_{t'} \setminus \{c_i\}$ 30: *R<sup>t</sup>*  $:= R_t \setminus \{r_i \mid \pi_1(r_i) = c_i \vee \pi_2(r_i) = c_i\}; R_{t'} := R_{t'} \setminus \{r_i \mid \pi_1(r_i) = c_i \vee \pi_2(r_i) = c_i\}$ 31: end if 32: *// Remove the hostedOn-predecessors of the considered component and their relations in the working copy* 33:  $C_{t'} := C_{t'} \setminus \{c_j | c_j \in C_{t'}^{-\hbar ostedOn}(c_i)\}\$ 34:  $R_{t'} := R_{t'} \setminus \{r_j | \forall c_j \in C_{t'}^{-\textit{hostedOn}}(c_i) : \pi_1(r_j) = c_j \vee \pi_2(r_j) = c_j\}$ 35: end while 36: return *t*

label is propagated correctly from the top to the bottom of the topology, each component whose hostedOnpredecessors have no further hostedOn-predecessors is considered (line 2 to 35). For the example being discussed in Figure 1, the PHP container, the Tomcat servlet container, or the MySQL DBMS component are considered in any order in the first iteration.

For each considered component the labels of the hostedOn-predecessors are checked. If all have the same label, this label is assigned to the component (line 5-6). Otherwise, the component and its relations are duplicated for each assigned label (lines 7 to 31). First of all, the component is duplicated (lines 7 to 13). Then the relations have to be duplicated, so that all hostedOn-predecessors with the same label are as-

signed to the appropriate duplicate (lines 15 to 21). The same applies to all other incoming relations (lines 16 to 21) and outgoing relations (lines 22 to 26) of the original component.

Finally, the original component and its relations are removed from the topology (lines 28 to 30). This component will not be considered again in an iteration. Additionally, the hostedOn-predecessors of the considered component and their relations are removed from the working copy  $t'$  (lines 32 to 34).

After one iteration the duplicated components are without hostedOn-predecessors. The whole iteration (lines 3 to 35) is repeated until no more components with hostedOn-predecessors are contained in  $t'$ .

Algorithm 3 Matching(*t*,*CRL<sup>t</sup>* )

1: *// Matching<sup>t</sup> contains all cloud provider components matched to the topology* 2:  $Matching_t := \varnothing$ 3: *// Consider each component without hostedOn-successors which can be hosted by a cloud provider component* 4: while  $(\exists c_i \in C_t : C_t^{+\text{fostedOn}}(c_i) = \varnothing \land (\exists c_{new} \in CR_{l_i} : l_i = label_t(c_i) \land type(c_k) \in \text{canhost}(c_{new}))$  do 5: **if**  $(c_{new} \notin Matching)$  then 6:  $C_t := C_t \cup \{c_{new}\}; label_t(c_{new}) := label_t(c_i)$ 7:  $\qquad Matching_t := Matching_t \cup \{c_{new}\}$ 8: end if 9: *// Add a new hostedOn relation* 10:  $r_{new} := (c_i, c_{new})$ 11: *R<sup>t</sup>* := *R<sup>t</sup>* ∪ {*rnew*}; *type<sup>t</sup>* (*rnew*) := *hostedOn* 12: end while 13: *// Try to find for each component without hostedOn-successor a suitable replacement component* 14: while  $(\exists c_i \in C_t : C_t^{+{hostedOn}}(c_i) = \emptyset \land c_i \notin Matching_t \land (\forall c_j \in C_t : C_t^{-{hostedOn}}(c_j) \neq \emptyset))$  do 15: *// Find for each predecessor of the component a cloud provider component which can host the predecessor* 16: **for all**  $(c_k \in C_t^{-} \textit{hostedOn}(c_i))$  **do** 17:  $b_1 := (\exists c_{new} \in Matching_t : label_t(c_{new}) = label_t(c_i) \land type(c_k) \in canhost(c_{new}))$ 18:  $b_2 := (\exists c_{new} \in CR_{l_i} : l_i = label_t(c_i) \land type(c_k) \in can host(c_{new}))$ 19: **if**  $(b_1 \vee b_2)$  **then**<br>20: // If a suitable 20: *// If a suitable cloud provider component is already in the matching set take this component* 21: **if**  $(b_1)$  then 22: **let**  $c_{new} \in Matching_t$ 23: else 24: *// Otherwise, add a suitable component from the provider repository* 25: **let**  $c_{new} \in CR_{l_i} \setminus Matching_t$ 26:  $C_t := C_t \cup \{c_{new}\}$ 27:  $label_t(c_{new}) := label_t(c_i)$ <br>
28:  $Matchine_t := Matchine_t$ 28: *Matching<sub>t</sub>* := *Matching*<sub>*t*</sub>  $\cup$  {*c<sub>new</sub>*} 29: end if 30: *// Change the target of the hostedOn relation of the considered predecessor* 31: **for all**  $(r_i \in R_t | \pi_1(r_i) = c_k \land \pi_2(r_i) = c_i)$  **do** 32:  $\pi_2(r_i) := c_{new}$ 33: end for 34: *// For the considered component, duplicate all incoming relations not being hostedOn* 35: **for all**  $(r_i \in R_t | \pi_2(r_i) = c_i \land type_t(r_i) \neq hostedOn)$  **do** 36:  $r_{new} := (\pi_1(r_i), c_{new})$ 37: *R<sup>t</sup>* :=  $R_t$  ∪ { $r_{new}$ }; *type<sub>t</sub>*( $r_{new}$ ) := *type<sub>t</sub>*( $r_i$ ) 38: end for 39: *// For the considered component, duplicate all outgoing relations* 40: **for all**  $(r_i \in R_t | \pi_1(r_i) = c_i)$  do 41:  $r_{new} := (c_{new}, \pi_2(r_i))$ <br>  $R_i := R_i | \{r_{new}\}$ ; type 42:  $R_t := R_t \cup \{r_{new}\}; type_t(r_{new}) := type_t(r_i)$ 43: end for 44: end if 45: end for 46: *// Remove the original component and all its relations from the topology* 47: *C<sup>t</sup>*  $C_t := C_t \setminus \{c_i\}$ 48:  $R_t := R_t \setminus \{r_i | \pi_1(r_i) = c_i \vee \pi_2(r_i) = c_i\}$ 49: end while 50: **if**  $(\exists c_i \in C_t : C_t^{+{hostedOn}}(c_i) = \emptyset \land c_i \notin Matching_t)$  then 51: *// Throw fault because the desired distribution is not possible* 52: throw fault 53: end if 54: return *t*

#### 4.2.3 Matching Algorithm

For each cloud provider represented by a Target Label  $l_t \in L_t$  there exists a repository. A repository contains Components provided by the cloud provider to host other Components. These may be either infrastructure components, e.g., vSphere or OpenStack, or platform components, e.g., AWS Elastic Beanstalk.

Let *CRL<sup>t</sup>* be the set of all Provider Repositories for all Target Labels  $L_t$  assigned to a Topology  $t$ , then one Provider Repository  $CR_{l_i} \in CR_{L_i}$  is defined as follows:

$$
CR_{l_i} = (C_{cr_{l_i}}, CT_{cr_{l_i}}, can host_{cr_{l_i}}, type_{cr_{l_i}}) \qquad (6)
$$

The set *Ccr<sup>l</sup> i* contains all provided Components. The set  $CT_{cr_{l_i}} \subseteq \mathcal{CT}$  contains all Component Types which can be hosted by the Components as well as the types of the contained Components. The mapping *canhost*<sub>*cr*</sub><sup>*l*</sup></sup> maps to each  $c_i \in C_{cr}$ <sup>*l*</sup> the set of Component Types, which can be hosted by the Component.

$$
can host_{cr_{l_i}}: C_{cr_{l_i}} \to \mathcal{P}(CT_{cr_{l_i}}) \tag{7}
$$

For each topology fragment of the split topology, it is attempted to match the topology fragment to components of the respective cloud provider. The procedure is described in Algorithm 3.

The set *Matching<sup>t</sup>* is declared to collect all components from the provider repositories matching a component of the topology (lines 1 to 2). Since the objective is to retain as much information as possible of the original topology, the algorithm starts at the bottom of the topology. In the topology, it is not required that all components on the lowest level are infrastructure components. Thus, firstly, repositories are queried for components being capable to host the components on the lowest level (lines 3 to 12). This is done for each individual component. If a matching component is found, it is added to the topology and connected to the respective existing component with a hostedOn relation (lines 5 to 11). Additionally, each matching component from a repository is added to the matching set (lines 6 to 7). Before a new component from the repositories is added to the topology the matching set is browsed for a suitable component from the right cloud provider (line 5). This minimize the overhead of components with the same capabilities.

Secondly, if a component on the lowest level has no matching component in the repository, for each hostedOn-predecessor a replacement for this component is queried (lines 13 to 49). The component can be replaced either by one component or multiple components for each hostedOn-predecessor (lines 15 to 45). Before a new component from the provider repository is added, the matching set is checked for suitable components (lines 17 to 19). A suitable component

is a component of the matching set (line 17) or the provider repository (line 18) capable to host the considered component (type matches) provided by the respective cloud provider (label matches). In case an appropriate component is found, the relation to the considered hostedOn-predecessor is switched to the matching component (lines 30 to 33) and all other relations of the replaced component are duplicated (lines 34 to 43). Note that the matching component does not have any outgoing hostedOn relations.

After this is done for each hostedOn-predecessor, the original component is removed with all its relations (lines 46 to 48). If components are still not matched, it is attempted to find a replacement for the components on the next higher level. In case no matching is possible for one or more components, the intended distribution is not possible (lines 50 to 53). Otherwise, the matched topology is returned (line 54).

#### 4.2.4 Limitation of the approach

The introduced algorithms base on the assumption that components can be deployed on arbitrary cloud providers with the exception of components connected by hostedOn relations. Nevertheless, there are scenarios, in which the distribution of components to different providers connected by, e.g., connectsTo relations, results in an invalid topology. To prevent such an invalid distribution, the deployment model or the distribution has to be modeled appropriately.

Furthermore, the presented approach is a static approach and a dynamic redistribution during runtime due to changing preferences is not considered. In case of redistributing the application the Split and Match method has to be applied again and the new matched topology has to be deployed while the previously split topology has to be terminated.

# 5 VALIDATION & EVALUATION

The algorithms presented in Section 4.2 are implemented prototypically. The prototype is based on the TOSCA standard (OASIS, 2013b) and extends the Winery (Kopp et al., 2013), a graphical tool to model TOSCA. A TOSCA-compliant prototype is chosen to show the mapping to an existing standard and make use of the available TOSCA-based Open Source toolchain. Since the underlying metamodel of this paper (Section 4.1) abstracts from the TOSCA notation, the algorithms can be mapped to a TOSCA-compliant prototype. We first describe the mapping to TOSCA and then the system architecture and the prototype.

### 5.1 Mapping to TOSCA

For the mapping of the metamodel in Section 4.1 to the TOSCA standard, details, which are not relevant for the understanding, are omitted. More details can be found in the TOSCA specification (OASIS, 2013b).

A *Topology Template* corresponds to a Topology and describes the application's structure. The *Node Templates* represent the Components and the *Relationship Templates* the Relation between them. The semantic of Node Templates and Relationship Templates are determined by their types: *Node Types*, equivalent to Component Types, and *Relationship Types*, equivalent to Relation Types. A set of base Node and Relationship Types are defined for TOSCA (OASIS, 2013a). The base Relationship Types include inter alia *HostedOn* and *ConnectsTo*. It is assumed, that these types are available in each TOSCA-based system and all specified types derives from them.

The concept of requirements and capabilities in TOSCA can be used for the match making of Node Templates (Hirmer et al., 2014). *Requirements* and *Capabilities* can be added to Node Templates. The semantic and structure are specified by *Requirement Types* and *Capability Types*. To fulfill a Requirement of a Node Template, a Node Template with a suitable Capability has to be connected to it. The element *requiredCapabilityType* of the Requirement Type determines which type of Capability matches and, thus, the canhost mapping is implemented. For instance, the Node Template OpenStack has the Capability *Cap-CanHostUbuntu*. The Node Template Ubuntu in turns has the Requirement *ReqCanHostUbuntu* with the requiredCapabilityType *CapCanHostUbuntu*.

Furthermore, TOSCA provides an extension mechanism to add domain-specific information. For the mapping to TOSCA, the Node Template definition is extended by an element, called *targetLabel*. This element specifies the cloud provider, which shall host the Node Template. The Provider Repositories are simple Topology Templates in a specific namespace. They contain the Node Templates provided by this cloud provider. These provided Node Templates has to expose their hosting Capabilities. In addition, all Node Templates of the split Topology Template, which could be hosted by other components, have to expose their Requirement. These are the basic elements of TOSCA required to implement the proposed algorithms.

#### 5.2 System Architecture

Winery is a graphical modeling tool for modeling and managing applications using TOSCA. Figure 5 presents existing components and the newly developed components. The *TOSCA Topology Model Editor* is used for modeling application topologies. The *Templates, Types, Plans & CSARs Management UI* offers managing all TOSCA artifacts. Both UI components communicate with the backend using a *HTTP REST API*. The backend itself is capable of importing TOSCA artifacts by importing Cloud-Service Archives (CSARs). The management component offers an interface to access the database and to package CSARs. Winery stores everything in the *Application, Templates, Types & Plans Database*. The *CSAR Packager* exports CSARs, which are consumable by the OpenTOSCA container (Binz et al., 2013).

Winery has been extended to include the splitting and matching functionality.2 First of all, a functionality to define and manage cloud providers has been developed. The idea is to store all components offered by each cloud provider using TOSCA-compliant Node Templates and group the provider repositories in namespaces. These repositories are stored in the *Cloud Provider Database*. The component for modeling topologies has been extended to support specifying target labels at Node Templates. After completing the model and setting the desired target labels, the user requests a split and match using the split button. This request is received by the HTTP REST API which in turn routes the request to the *TOSCA Topology Splitting & Matching* component. This component first checks the validity of the input topology (Algorithm 1). Thereafter, the splitting algorithm (Algorithm 2) is executed, which produces and stores a new Service Template taking the suffix "-split" in the name. This Service

<sup>2</sup>https://github.com/eclipse/winery

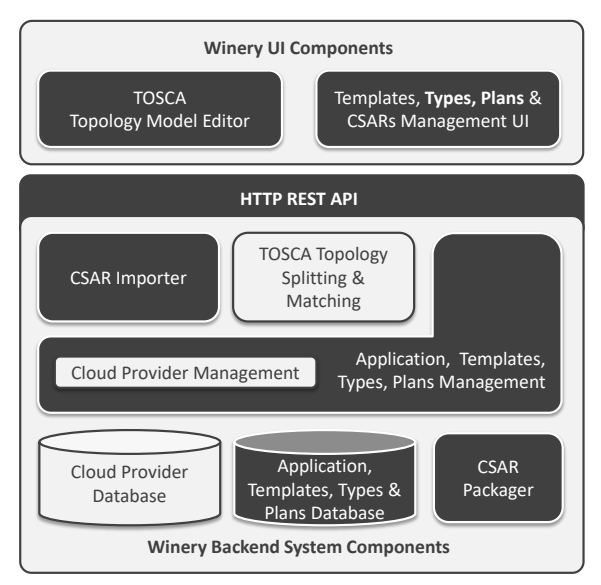

Figure 5: Enriched Winery Architecture

Template is then used as input for the matching algorithm (Algorithm 3), which produces and stores a new separate Service Template taking the suffix "-matched" in the name. This Service Template can then be exported using Winery's CSAR packaging functionality. That CSAR can then be used in the OpenTOSCA container for deployment.

# 5.3 Evaluation

The automation of the method enables a splitting and matching without the need for a manual intervention. Using the presented prototype, the duration of splitting and matching topologies with different amount of components (10, 20, and 30) at different matching levels (IaaS and PaaS) to 3 cloud providers is measured. Thus, six cases are distinguished.

In the test series, the median based on 10 measurements for each case is calculated. For matching a topology with 10 components to IaaS providers the median is 40 ms (lowest value) and for matching a topology with 30 components to PaaS providers the median is 772 ms (highest value). Thus, we showed that the required time is significantly reduced by the automation compared to the manual execution.

# 6 RELATED WORK

Different approaches dealing with the requirements of multi-cloud applications exist (Petcu, 2013). Petcu categorizes requirements by development, deployment, and execution. The deployment category includes the selection and the deployment in multiple clouds. Our approach falls in the deployment category.

The MOCCA method (Leymann et al., 2011) and the optimal distribution framework presented by Andrikopoulos et al. (2014a) are examples for approaches dealing with the optimal cloud distribution. Both approaches facilitate an optimal distribution of components based on a given set of parameters. However, automated splitting of middleware and infrastructure components as well as a matching with cloud provider components is not considered. The optimal distribution framework determines a distribution based on topology fragments, which represent cloud offerings for application-specific components. Components on a lower level are not considered.

The approach for distributing applications by Kaviani et al. (2014) is based on code and data partitioning, but matching with cloud providers is not considered. Architectures for selecting the optimal IaaS for required VMs are provided by Chaisiri et al. (2009) and Subramanian and Savarimuthu (2016). Algorithms

for optimal distribution are introduced, but only for a VM-based deployment at IaaS cloud offerings.

The TOSCA-based approach by Carrasco et al. (2014) to deploy multi-cloud applications also provides a TOSCA extension similar to targetLabels: a location element is added to Node Templates to indicate the target cloud. Again, only application-specific components are considered.

A topology completion approach by Hirmer et al. (2014) based on a requirement and capability matching enables the completion of incomplete TOSCA topologies. The first step of our matching algorithm is inspired by this approach: in case of open requirements on the lowest level a suitable hostedOn-successor is determined in a similar way. Arnold et al. (2008) provide abstract topology fragments as patterns,6 which can be used to complete target topologies by mapping virtual components to existing components. A similar approach are multi-image cloud templates matched to the source system with potential modifications of the source system (Pfitzmann and Joukov, 2011). Proper solutions are mappings with these prepared templates, a flexible distribution and splitting is not possible.

There are also multi-cloud development approaches such as Uni4Cloud (Sampaio and Mendonça, 2011) or MODAClouds (Ardagna et al., 2012). Uni4Cloud is focused on matching IaaS cloud offering only, whereas MODAClouds enables a dynamic matching to all deployment models. The splitting of whole application stacks in accordance with chosen cloud providers is not in the focus of these approaches Both explicitly model applications for multi-cloud environments and do not treat lower-level components.

# 7 CONCLUSIONS

In this paper we presented the Split and Match Method that enables splitting of deployment models based on a manually specified distribution on the business layer and the automated deployment of the resulting model. Therefore, a formalization and algorithms to automate the method steps were presented. The method eases the redistribution of application components and, thus, reflecting strategical decisions on the technical deployment layer. The approach is validated by a TOSCAcompliant prototype. Nevertheless, the approach is not restricted to TOSCA and can be applied to any graph-based modeling language.

We plan to extend this approach to cope with more relation types reflecting tight coupling as well as interpreting other ways of expressions for tight coupling. These could be inter alia Quality of Service aspects, like security or response time constraints.

# ACKNOWLEDGEMENTS

This work is partially funded by the BMWi project *SmartOrchestra* (01MD16001F).

# **REFERENCES**

- Andrikopoulos, V., Gómez Sáez, S., Leymann, F., and Wettinger, J. (2014a). Optimal Distribution of Applications in the Cloud. In *Proceedings of the 26th International Conference on Advanced Information Systems Engineering (CAiSE 2014)*, pages 75–90. Springer.
- Andrikopoulos, V., Reuter, A., Sáez, S. G., and Leymann, F. (2014b). A GENTL approach for cloud application topologies. In *Service-Oriented and Cloud Computing*, pages 148–159. Springer Nature.
- Ardagna, D., Di Nitto, E., Casale, G., Petcu, D., Mohagheghi, P., Mosser, S., Matthews, P., Gericke, A., Ballagny, C., D'Andria, F., et al. (2012). Modaclouds: A modeldriven approach for the design and execution of applications on multiple clouds. In *Proceedings of the 4th International Workshop on Modeling in Software Engineering (MiSE 2012)*, pages 50–56. IEEE Press.
- Arnold, W., Eilam, T., Kalantar, M., Konstantinou, A. V., and Totok, A. A. (2008). Automatic Realization of SOA Deployment Patterns in Distributed Environments. In *Proceedings of the 6th International Conference on Service-Oriented Computing (ICSOC 2008)*, pages 162–179. Springer.
- Binz, T., Breitenbücher, U., Haupt, F., Kopp, O., Leymann, F., Nowak, A., and Wagner, S. (2013). OpenTOSCA – A Runtime for TOSCA-based Cloud Applications. In *Proceedings of the 11th International Conference on Service-Oriented Computing (ICSOC 2013)*, pages 692–695. Springer.
- Breitenbücher, U. (2016). *Eine musterbasierte Methode zur Automatisierung des Anwendungsmanagements*. Dissertation, Universität Stuttgart, Fakultaet Informatik, Elektrotechnik und Informationstechnik.
- Breitenbücher, U., Binz, T., Kopp, O., Leymann, F., and Schumm, D. (2012). Vino4TOSCA: A Visual Notation for Application Topologies based on TOSCA. In *On the Move to Meaningful Internet Systems: OTM 2012 (CoopIS 2012)*, pages 416–424. Springer.
- Breitenbücher, U., Binz, T., Kopp, O., Leymann, F., and Wettinger, J. (2013). Integrated Cloud Application Provisioning: Interconnecting Service-Centric and Script-Centric Management Technologies. In *On the Move to Meaningful Internet Systems: OTM 2013 Conferences (CoopIS 2013)*, pages 130–148. Springer.
- Carrasco, J., Cubo, J., and Pimentel, E. (2014). Towards a flexible deployment of multi-cloud applications based on TOSCA and CAMP. In *Proceedings of the Third European Conference on Service-Oriented and Cloud Computing (ESOCC 2014)*, pages 278–286. Springer.
- Chaisiri, S., Lee, B.-S., and Niyato, D. (2009). Optimal virtual machine placement across multiple cloud

providers. In *Proceedings of the 2009 IEEE Asia-Pacific Services Computing Conference (APSCC 2009)*, pages 103–110. IEEE.

- Hirmer, P., Breitenbücher, U., Binz, T., Leymann, F., et al. (2014). Automatic Topology Completion of TOSCAbased Cloud Applications. In *GI-Jahrestagung*, volume P-251 of *GI*, pages 247–258. GI.
- Kaviani, N., Wohlstadter, E., and Lea, R. (2014). Partitioning of web applications for hybrid cloud deployment. *Journal of Internet Services and Applications*, 5(1):1– 17.
- Kopp, O., Binz, T., Breitenbücher, U., and Leymann, F. (2013). Winery – A Modeling Tool for TOSCA-based Cloud Applications. In *Proceedings of the 11th International Conference on Service-Oriented Computing (ICSOC 2013)*, pages 700–704. Springer.
- Leymann, F. (2009). Cloud Computing: The Next Revolution in IT. In *Proceedings of the 52th Photogrammetric Week*, pages 3–12. Wichmann Verlag.
- Leymann, F., Fehling, C., Mietzner, R., Nowak, A., and Dustdar, S. (2011). Moving Applications to the Cloud: An Approach based on Application Model Enrichment. *International Journal of Cooperative Information Systems*, 20(3):307–356.
- OASIS (2013a). *Topology and Orchestration Specification for Cloud Applications (TOSCA) Primer Version 1.0*. Organization for the Advancement of Structured Information Standards (OASIS).
- OASIS (2013b). *Topology and Orchestration Specification for Cloud Applications (TOSCA) Version 1.0*. Organization for the Advancement of Structured Information Standards (OASIS).
- Petcu, D. (2013). Multi-Cloud: expectations and current approaches. In *Proceedings of the 2013 International Workshop on Multi-Cloud Applications and Federated Clouds*, pages 1–6. ACM.
- Pfitzmann, B. and Joukov, N. (2011). Migration to Multi-Image Cloud Templates. In *Proceedings of the IEEE International Conference on Services Computing (SCC 2011)*, pages 80–87. IEEE.
- Sampaio, A. and Mendonça, N. (2011). Uni4Cloud: An Approach Based on Open Standards for Deployment and Management of Multi-cloud Applications. In *Proceedings of the 2nd International Workshop on Software Engineering for Cloud Computing (SECLOUD 2011)*, pages 15–21. ACM.
- Subramanian, T. and Savarimuthu, N. (2016). Application based brokering algorithm for optimal resource provisioning in multiple heterogeneous clouds. *Vietnam Journal of Computer Science*, 3(1):57–70.
- Wettinger, J., Binz, T., Breitenbücher, U., Kopp, O., and Leymann, F. (2014). Streamlining Cloud Management Automation by Unifying the Invocation of Scripts and Services Based on TOSCA. *International Journal of Organizational and Collective Intelligence (IJOCI)*, 4(2):45–63.